**INSTITUTO TECNOLÓGICO DE MORELIA**

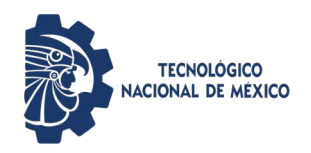

## **Carga académica del estudiante**

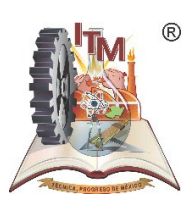

ITMORELIA-IT-AC-001-07Rev. 4

Página **1** de **2**

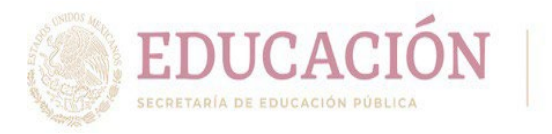

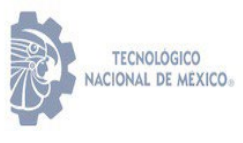

Carga Académica

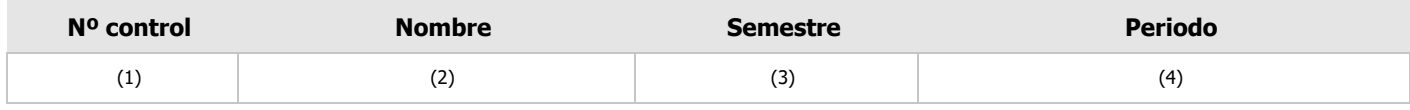

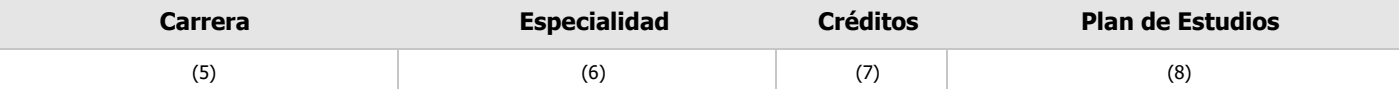

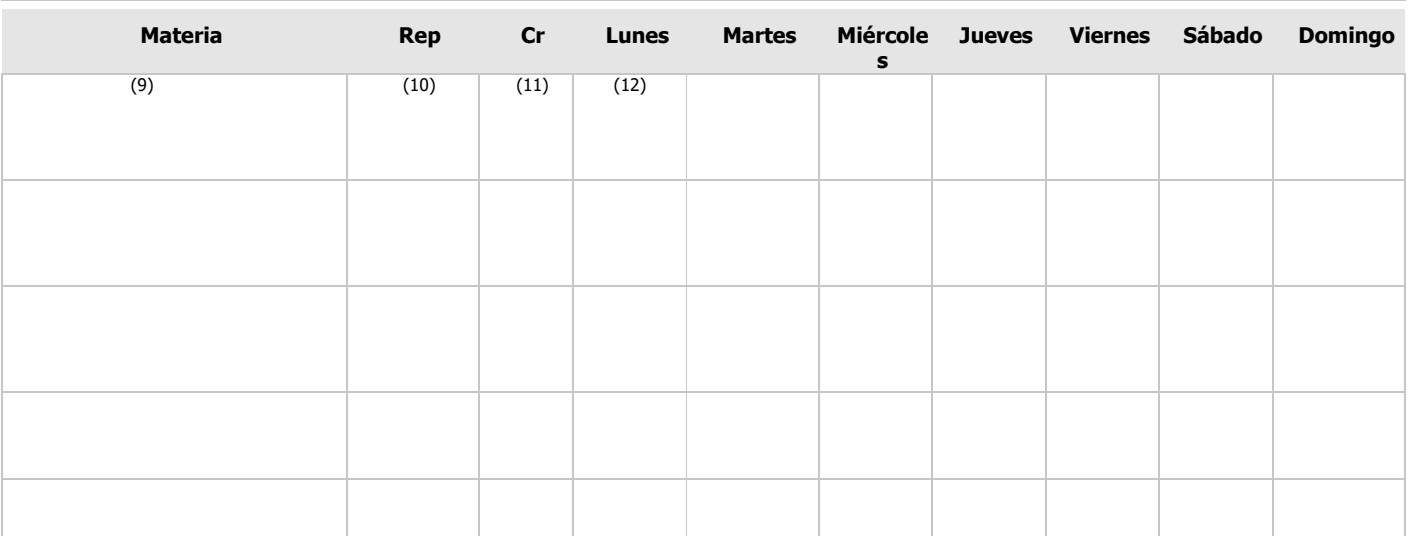

(15)

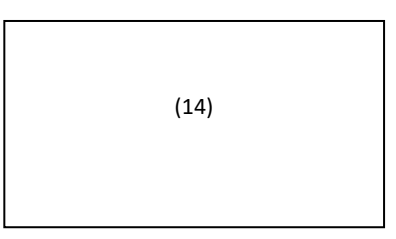

(15)

**INSTITUTO TECNOLÓGICO DE MORELIA**

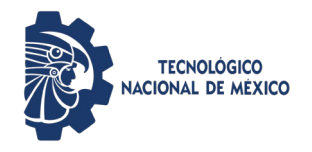

**Carga académica del estudiante**

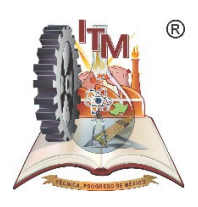

ITMORELIA-IT-AC-001-07Rev. 4

Página **2** de **2**

## **INSTRUCTIVO DE LLENADO.**

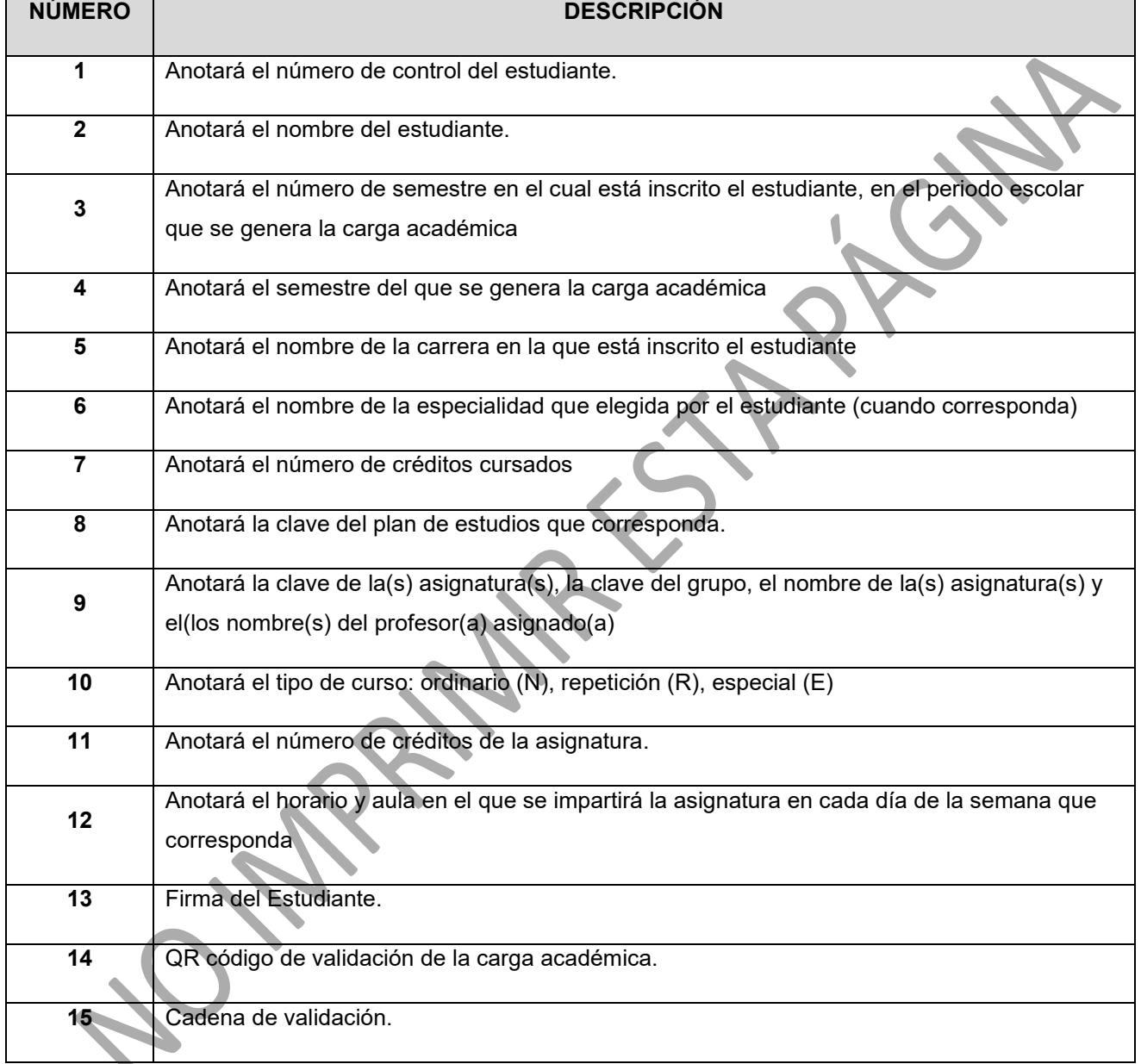

Nota: No imprimir este instructivo